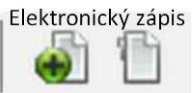

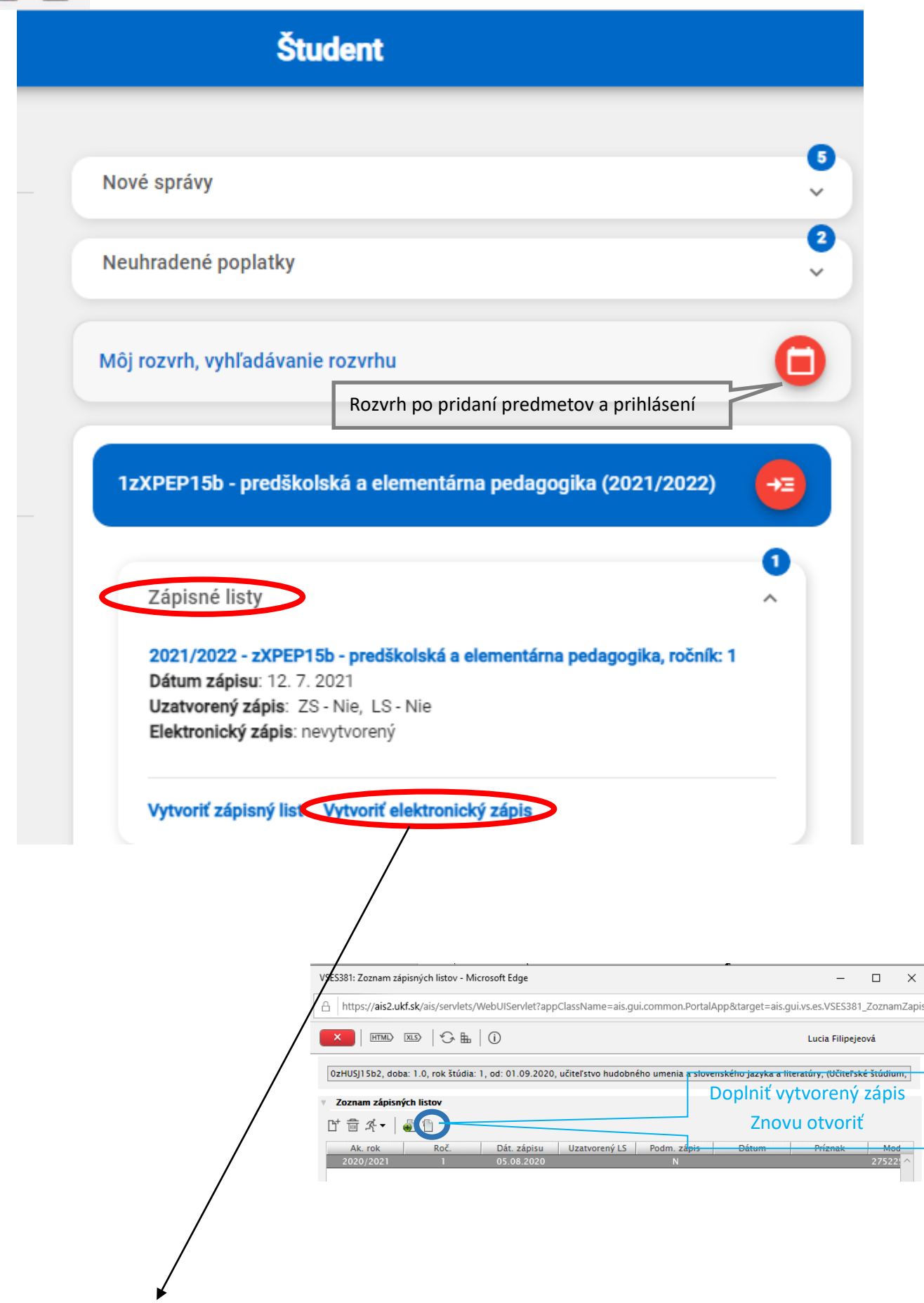

## Postup vytvorenia elektronického zápisu v AIS

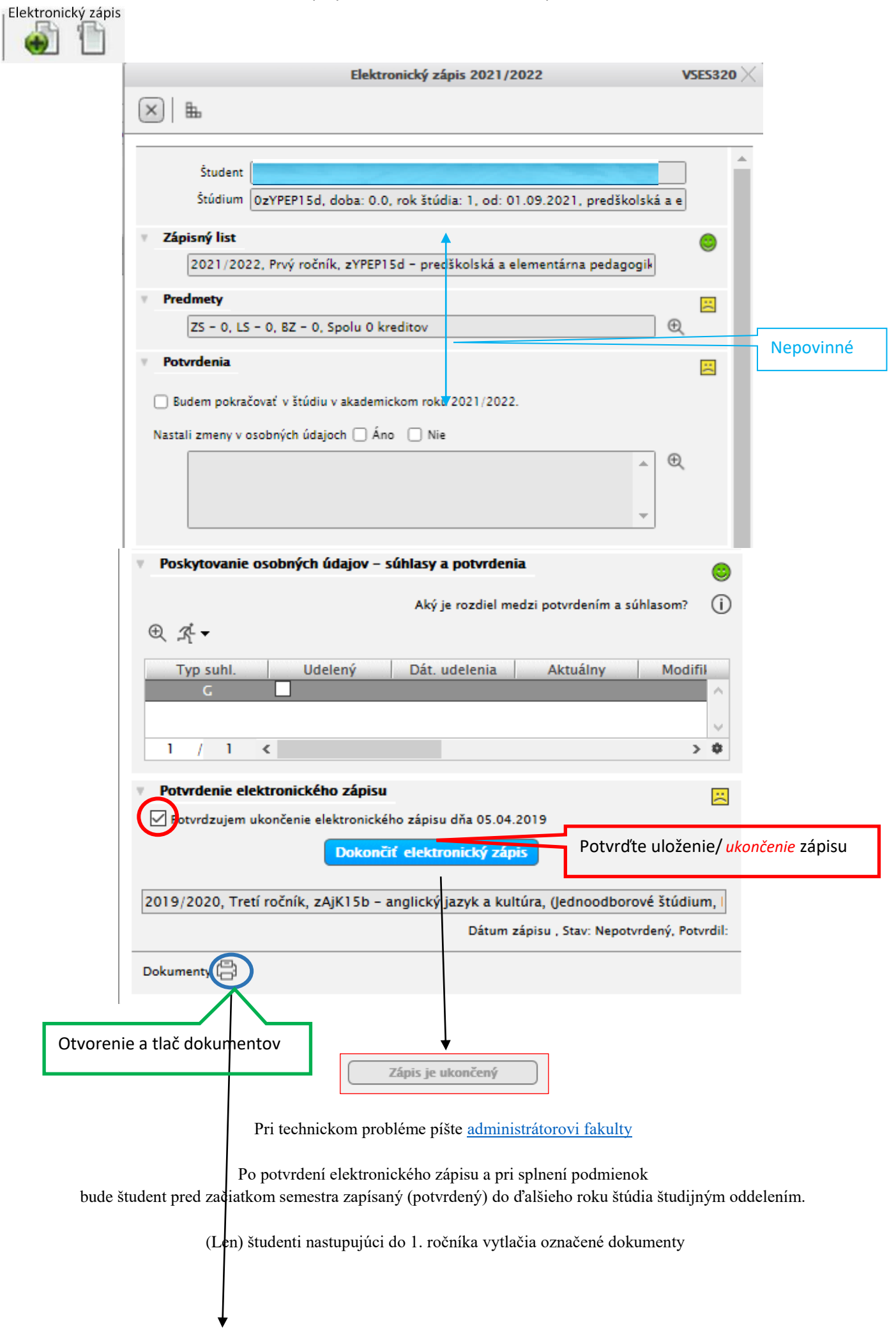

## Postup vytvorenia elektronického zápisu v AIS

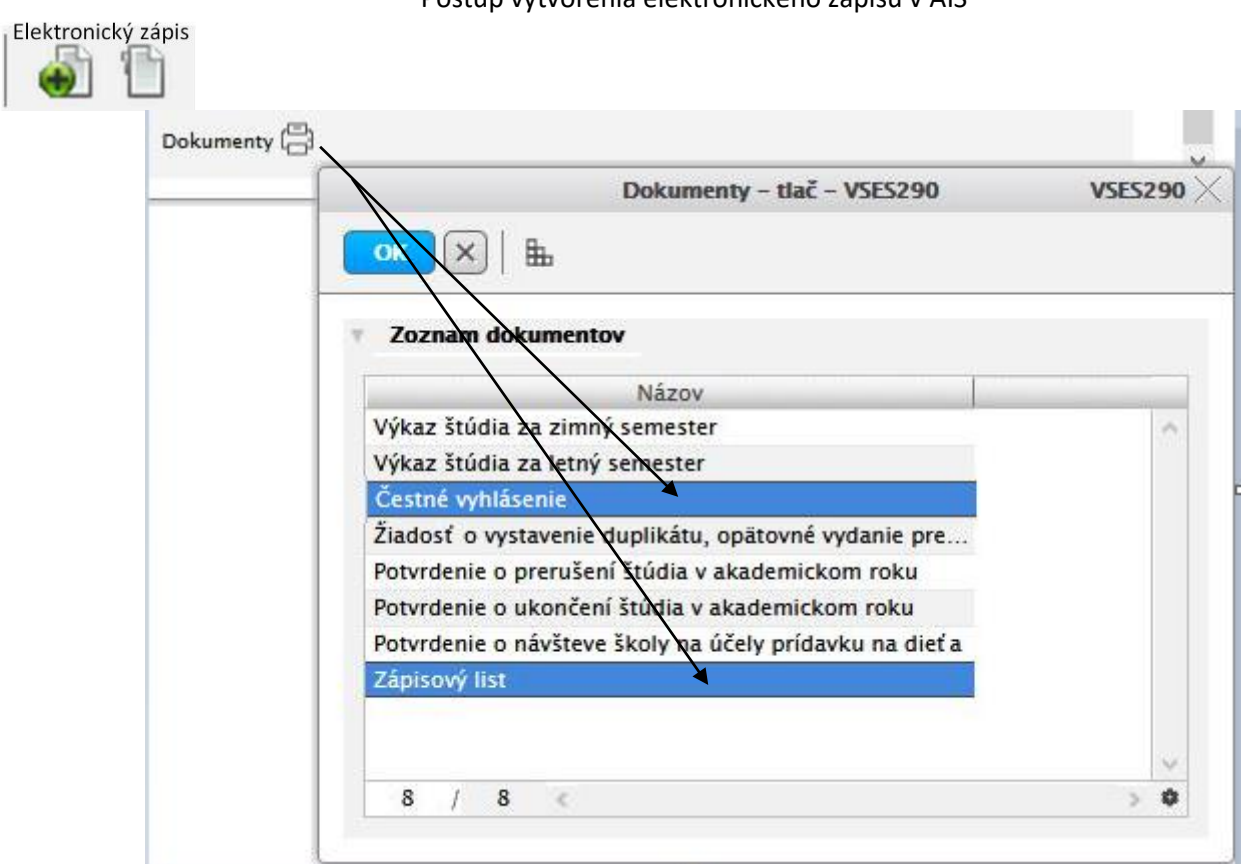

## Ak sa chcete vrátiť k prehliadke uloženému zápisu

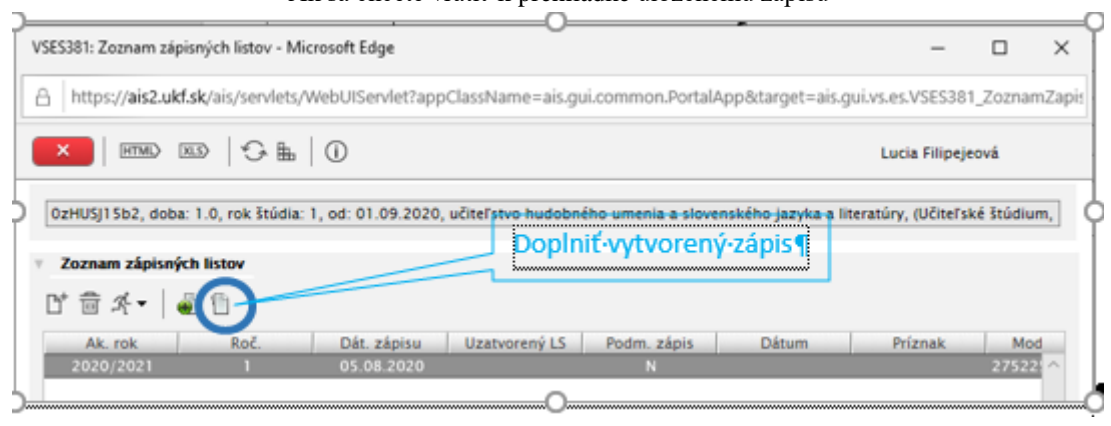